# Lab Assignment: Interrupt + Lookup Tables + Binary Semaphores

## **Objective**

To learn how to create a single dynamic user defined interrupt service routine callback driver/library.

This lab will utilize:

- Semaphores Wait on Semaphore Design pattern
- Lookup table structures
- Function pointers
- Interrupts
	- LPC supports rising and falling edge interrupts on certain pins
	- $\circ$  These port/pin interrupts are actually OR'd together and use a single CPU interrupt called EINT3 (External Interrupt 3)

### Port Interrupts

You will configure GPIO interrupts. This is supported for Port0 and Port2 and the following registers are relevant.

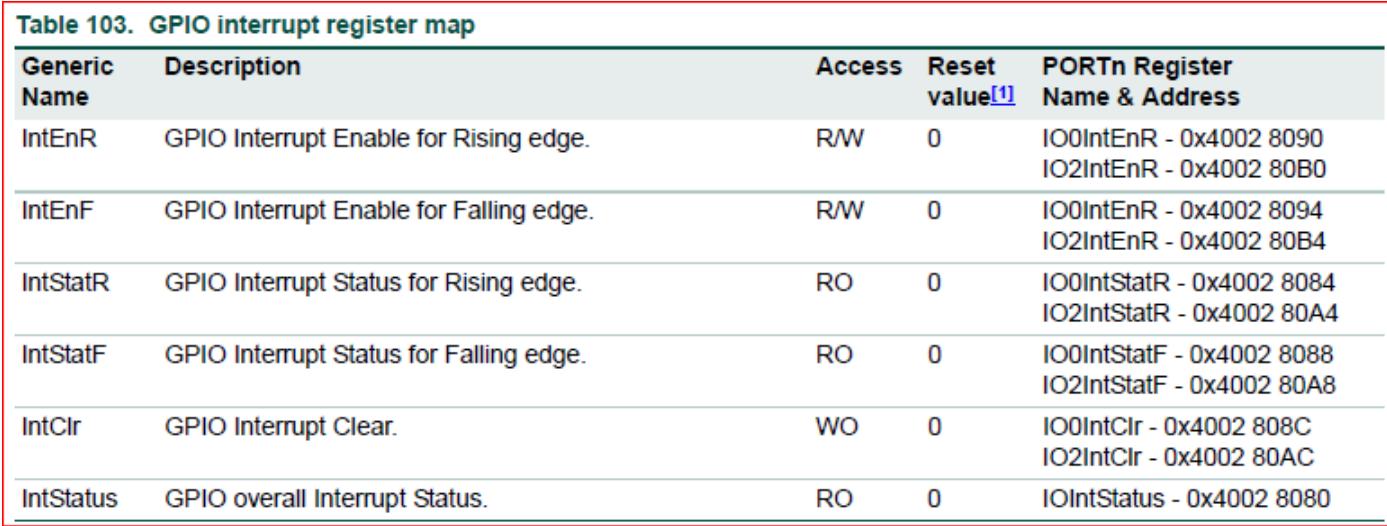

### Assignment

#### Part 1: Simple Interrupt

The first thing you want to do is get a single Port/Pin's interrupt to work.

```
void interrupt_callback(void)
{
   // Clear the interrupt
   // Maybe uart0_puts() or blink and LED here to test your ISR
}
void main(void)
{
   isr_register(EINT3_IRQn, interrupt_callback);
   while (1) {
   }}
```
#### Part 2: Design **GPIOInterrupt** driver

You are designing a library that will allow the programmer using your library to be able to "attach" a function callback to any and each pin on port 0 or port 2.

- 1. Implement ALL class methods.
- 2. All methods must function work as expected by their comment description.

```
#ifndef LABGPIOINTERRUPTS_H
#define LABGPIOINTERRUPTS_H
typedef enum {
  rising_edge,
  falling_edge,
  both_edges,
} InterruptCondition_E;
class LabGPIOInterrupts
{
private:
     /**
      * Allocate a lookup table matrix here of function pointers (avoid dynamic allocation)
      * Upon attachInterruptHandler(), you will store the user's function callback
      * Upon the EINT3 interrupt, you will find out which callback to invoke based on Port/Pin status
      * Be clever here. How can you do this such that you and the cpu do the least amount of work.
      */
public:
     /**
     * Optional: LabGPIOInterrupts could be a singleton class, meaning, only one instance can exist at
      * Look up how to implement this. It is best to not allocate memory in the constructor and leave complex
     * code to the init() that you call in your main()
      */
     LabGPIOInterrupts();
     /**
      * This should configure NVIC to notice EINT3 IRQs; use NVIC_EnableIRQ()
      */
     void init();
     /**
     * This handler should place a function pointer within the lookup table for the handle interrupt()
* * @param[in] port specify the GPIO port
      * @param[in] pin specify the GPIO pin to assign an ISR to
      * @param[in] pin_isr function to run when the interrupt event occurs
      * @param[in] condition condition for the interrupt to occur on. RISING, FALLING or BOTH edges.
     * @return should return true if valid ports, pins, isrs were supplied and pin isr insertion was s
      */
```

```
bool attachInterruptHandler(uint8 t port, uint32 t pin, void (*pin isr)(void), InterruptCondition
     /**
      * This function is invoked by the CPU (through c_eint3_handler) asynchronously when a Port/Pin
      * interrupt occurs. This function is where you will check the Port status, such as IO0IntStatF,
      * and then invoke the user's registered callback and find the entry in your lookup table.
* * VERY IMPORTANT!
     * - Be sure to clear the interrupt flag that caused this interrupt, or this function will be cal
        repetitively and lock your system.
     * - NOTE that your code needs to be able to handle two GPIO interrupts occurring at the same tim
      */
    void handle interrupt(void);
    // Optional destructor
    ~LabGPIOInterrupts();
};
#endif
/* Since we have a C++ class handle an interrupt, we need to setup a C function delegate to invoke it
  * So here is the skeleton code that you can reference
 */
/**
  * Unless you design Singleton class, we need a global instance of our class because 
  * the asynchronous c_eint3_handler() will need to invoke our C++ class instance callback
  * WARNING: You must use this same instance while testing your main()
  */
LabGPIOInterrupts gpio intr instance;
// This function will simply delegate the interrupt handling to our C++ class
// The CPU interrupt should be attached to this function through isr_register()
void c eint3 handler(void)
{
    gpio intr instance.handle interrupt();
}
/**
```

```
 * main() should register C function as callback for the EINT3
  * This is because we cannot register a C++ function as a callback through isr_register()
 * 
  * There are workarounds, such as static functions inside a class, but that design is
  * not covered in this assignment
  */
void main(void)
{
     // Init things once
     gpio_intr_instance.init();
     // Register C function which delegates interrupt handling to your C++ class function
     isr_register(EINT3_IRQn, c_eint3_handler);
     // Create tasks and test your interrupt handler}
```
Code Block 1. GPIO Interrupt Driver Template Class

#### Part 3: Use Driver to Optimize GPIO Application

As the title says, you will attempt to optimize your previous lab by utilizing interrupts and semaphores. This time, you will eliminate the **vReadSwitch** task, and utilize a interrupt service routine to send semaphores (fromISR) to the **vControlLED** task.

#### **Requirements**

- Should be able to specify a callback function for any port/pin for an exposed GPIO given a rising, falling, or both condition.
	- We may ask you to change which port and pin causes a particular callback to be executed in your code and then recompile and re-flash your board to and prove it works with any port 0 or port 2 pin.
- You will need to use two external switches for this lab.
- The ISR must use a semaphore (fromISR) to the communicate with the vControlLED task.

You cannot use printf() to print anything from inside an ISR (if FreeRTOS is running), but you can use the u0\_dbg\_printf() API from printf\_lib.h.

 $\boldsymbol{\mathcal{P}}$ 

Note that printing 4 chars inside an ISR can take 1ms, and this is an eternity for the processor and should never be done (other than debug).

#### Skeleton Test Code:

```
void user_callback(void)
{
   // This is where you will "send" a Semaphore that the vControlLED task is waiting on
}
void main(void)
{
   // ISA team may modify Port/Pin to test your GPIO Interrupt class
 gpio_intr_instance.attachInterruptHandler(2, 3, user_callback, ri}sing_edge);
```
#### What to turn in:

- Place everything inside of main file or include all relevant files.
- Turn in the screenshots of terminal output.

Revision #13 Created 5 months ago by [Admin](http://books.socialledge.com/user/1) Updated 3 months ago by [Preet Kang](http://books.socialledge.com/user/8)